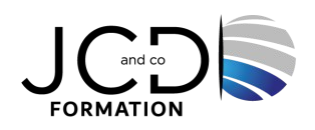

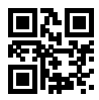

# SharePoint Online - Utilisateur

# **1 jour(s), soit 7 heures**

Programme de formation

## **Public visé**

Responsables éditoriaux, chefs de projets MOA, personnes en charge d'animer et de faire évoluer un portail SharePoint Online, profils désireux d'appréhender les fonctionnalités de SharePoint

#### **Pré-requis**

Savoir utiliser un navigateur Internet (IE) et la suite Microsoft Office

## **Objectifs pédagogiques**

Utiliser les listes et les bibliothèques Créer du contenu dans un site SharePoint Personnaliser une page d'un site Créer un site SharePoint

## **Description / Contenu**

#### **Introduction**

Qu'est-ce que SharePoint ? Les usages de SharePoint Online, la gestion de contenu Web la gestion de contenu d'entreprise Présentation de SharePoint Online et de son interface utilisateur L'environnement de SharePoint, le navigateur Web, SharePoint Designer, Microsoft OneDrive Entreprise Intégration avec Microsoft Office et Microsoft 365

#### **Présentation des listes et des bibliothèques**

Les tâches, liens, calendriers et enquêtes Les annonces, contacts, forums et discussions Les wikis, les blogs Les bibliothèques de documents et d'images L'ajout et la modification de contenu Suivi d'activité : les alertes et les flux RSS

#### **Gestion des listes et des bibliothèques**

Création et personnalisation des colonnes dans les listes et les bibliothèques Création de listes personnalisées Création de modèles personnels Affichages, affichage par défaut et feuille de données, créer un affichage personnel, revenir à l'affichage standard Export des listes et bibliothèques sous forme de fichiers Excel

#### **Personnalisation de sites et d'espaces de travail**

Création d'un site grâce à un modèle de site SharePoint Personnalisation d'un site avec le navigateur Création d'un titre, d'une description et application d'un thème Options de navigation, navigation globale, navigation rapide, navigation structurelle, importance de la navigation Créer une page Web wiki pour un site déjà existant Création et modification d'une page de composants WebParts

Composants WebParts de type liste, composants WebParts personnalisés

#### **Modalités pédagogiques**

Alternance continuelle entre apport de connaissances et manipulation des outils

#### **Moyens et supports pédagogiques**

Fourniture de documents et supports de cours qui restent la propriété des stagiaires Salles équipées : vidéoprojecteur, paperboard, ordinateur individuel, support de cours papier ou électronique, outils de prise de notes

#### **Modalités d'évaluation et de suivi**

Compte rendu de fin de formation et analyse interne Questionnaire « évaluation de la formation » rempli par le stagiaire

#### **Validation de stage**

Attestation de stage

#### **Profil du formateur**

Professionnel de l'informatique, expert en bureautique

#### **Lieu**

JCD and CO - 193 RUE DU GENERAL METMAN, 57070 METZ France

#### **Informations sur l'accessibilité**

La formation est accessible aux personnes à mobilité réduite et toute demande d'adaptation peut être étudiée en amont de la formation en fonction du besoin des personnes. Nous contacter pour plus d'informations.